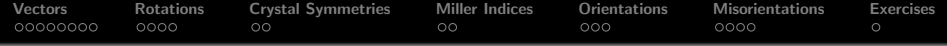

# Crystal Geometry **MTEX** - A Texture Calculation Toolbox

### R. Hielscher

#### Faculty of Mathematics, Chemnitz University of Technology, Germany

ICOTOM, August 2014

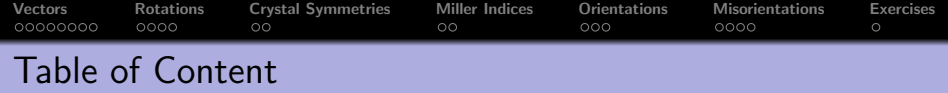

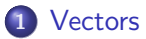

### [Rotations](#page-34-0)

- [Crystal Symmetries](#page-47-0)
- [Miller Indices](#page-54-0)

## [Orientations](#page-61-0)

[Misorientations](#page-73-0)

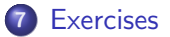

<span id="page-2-0"></span>**[Vectors](#page-2-0)** [Rotations](#page-34-0) [Crystal Symmetries](#page-47-0) [Miller Indices](#page-54-0) [Orientations](#page-61-0) [Misorientations](#page-73-0) [Exercises](#page-86-0)

## Three dimensional vectors - The **MTEX** Class vector3d

Three dimensional vectors are given by there coordinates with respect to a orthogonal coordinate system  $\vec{X}$ ,  $\vec{Y}$ ,  $\vec{Z}$ 

$$
\vec{r} = x \cdot \vec{X} + y \cdot \vec{Y} + z \cdot \vec{Z}
$$

For general vectors, **MTEX** does not care about the coordinate system, but works only with the coordinates.

 $r =$  vector3d  $(1, 2, 3)$ 

The alignment of the coordinate system is only important when plotting data

**[Vectors](#page-2-0)** [Rotations](#page-34-0) [Crystal Symmetries](#page-47-0) [Miller Indices](#page-54-0) [Orientations](#page-61-0) [Misorientations](#page-73-0) [Exercises](#page-86-0)

## Three dimensional vectors - The **MTEX** Class vector3d

Three dimensional vectors are given by there coordinates with respect to a orthogonal coordinate system  $\vec{X}$ ,  $\vec{Y}$ ,  $\vec{Z}$ 

$$
\vec{r} = x \cdot \vec{X} + y \cdot \vec{Y} + z \cdot \vec{Z}
$$

For general vectors, **MTEX** does not care about the coordinate system, but works only with the coordinates.

```
r = vector3d (1, 2, 3)r = vector3d (show methods, plot)
  size: 1 \times 1x y z
  1 2 3
```
The alignment of the coordinate system is only important when plotting data

[Vectors](#page-2-0) [Rotations](#page-34-0) [Crystal Symmetries](#page-47-0) [Miller Indices](#page-54-0) [Orientations](#page-61-0) [Misorientations](#page-73-0) [Exercises](#page-86-0)

# Three dimensional vectors - The **MTEX** Class vector3d

Three dimensional vectors are given by there coordinates with respect to a orthogonal coordinate system  $\vec{X}$ ,  $\vec{Y}$ ,  $\vec{Z}$ 

$$
\vec{r} = x \cdot \vec{X} + y \cdot \vec{Y} + z \cdot \vec{Z}
$$

For general vectors, **MTEX** does not care about the coordinate system, but works only with the coordinates.

 $r =$  vector3d(1,2,3)

The alignment of the coordinate system is only important when plotting data

## plotx2north, plotzOutOfPlane  $plot(r)$

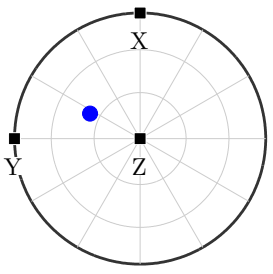

**[Vectors](#page-2-0)** [Rotations](#page-34-0) [Crystal Symmetries](#page-47-0) [Miller Indices](#page-54-0) [Orientations](#page-61-0) [Misorientations](#page-73-0) [Exercises](#page-86-0)<br>
• 00000000 0000 000 000 000 000 000 0

# Three dimensional vectors - The **MTEX** Class vector3d

Three dimensional vectors are given by there coordinates with respect to a orthogonal coordinate system  $\vec{X}$ ,  $\vec{Y}$ ,  $\vec{Z}$ 

$$
\vec{r} = x \cdot \vec{X} + y \cdot \vec{Y} + z \cdot \vec{Z}
$$

For general vectors, MTEX does not care about the coordinate system, but works only with the coordinates.

 $r =$  vector3d(1,2,3)

The alignment of the coordinate system is only important when plotting data

plotx2east, plotzOutOfPlane  $plot(r)$ 

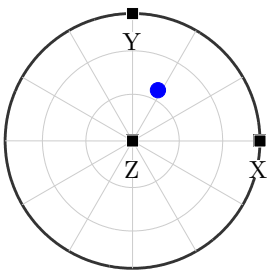

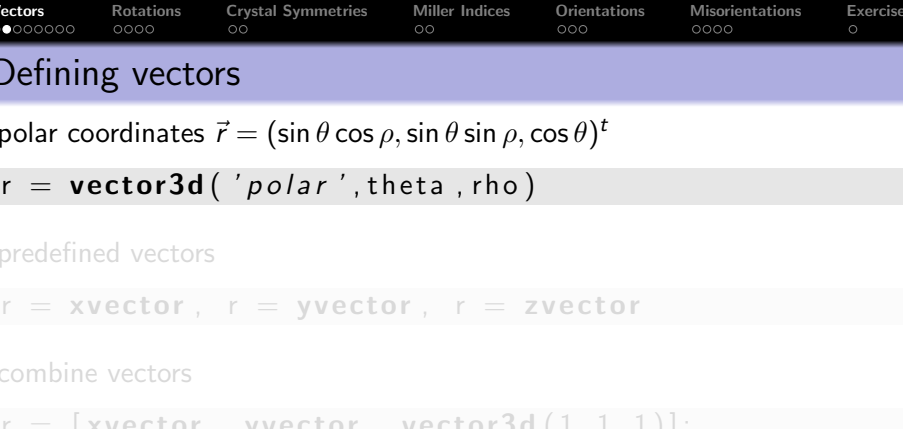

importing vectors

 $r =$  loadVector3d  $('file', 'ColumnNames', {'x', 'y', 'z'})$ 

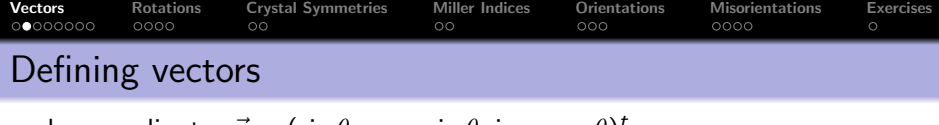

polar coordinates  $\vec{r} = (\sin\theta\cos\rho,\sin\theta\sin\rho,\cos\theta)^t$ 

 $\mathbf{r} = \mathbf{vector3d} ($  '  $polar$ ', theta, rho)

predefined vectors

 $r = xvector$ ,  $r = yvector$ ,  $r = zvector$ 

```
combine vectors
```

```
\mathbf{r} = [\text{xvector}, \text{yvector}, \text{vector}, \text{vector}]
```
importing vectors

 $\mathbf{r} = \mathbf{loadVector3d}('file', 'ColumnNames', {'x', 'y', 'z'})$ 

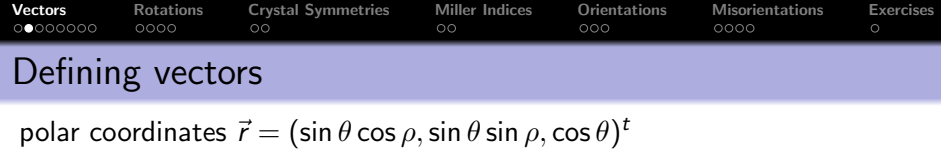

 $\mathbf{r} = \mathbf{vector3d}$  ( 'polar', theta, rho)

predefined vectors

 $r = xvector$ ,  $r = yvector$ ,  $r = zvector$ 

### combine vectors

```
\mathbf{r} = [\mathbf{x} \mathbf{v} \mathbf{e} \mathbf{c} \mathbf{t} \mathbf{v} \mathbf{r}, \mathbf{v} \mathbf{e} \mathbf{c} \mathbf{t} \mathbf{o} \mathbf{r}, \mathbf{v} \mathbf{e} \mathbf{c} \mathbf{t} \mathbf{o} \mathbf{r} \mathbf{d} \mathbf{c} (1,1,1)];
  r = vector3d ( show methods , plot )
        size: 1 \times 3x y z
       1 0 0
      0 1 0
        1 1 1
```
### importing vectors

 $r =$  loadVector3d ('file', 'ColumnNames', {'x', 'y', 'z' }

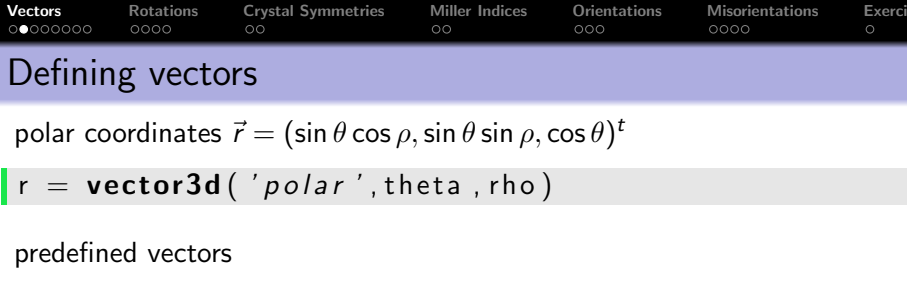

```
r = xvector, r = yvector, r = zvector
```
combine vectors

 $\mathbf{r} = [\mathbf{x} \mathbf{v} \mathbf{e} \mathbf{c} \mathbf{t} \mathbf{o} \mathbf{r}, \mathbf{y} \mathbf{v} \mathbf{e} \mathbf{c} \mathbf{t} \mathbf{o} \mathbf{r}, \mathbf{v} \mathbf{e} \mathbf{c} \mathbf{t} \mathbf{o} \mathbf{r} \mathbf{d} \mathbf{f} \mathbf{d} \mathbf{f} \mathbf{f} \mathbf{f} \mathbf{f} \mathbf{f} \mathbf{f} \mathbf{f} \mathbf{f} \mathbf{f} \mathbf{f} \mathbf{f} \mathbf{f} \mathbf{$ 

importing vectors

```
\mathbf{r} = \mathbf{loadVector3d} ('file', 'ColumnNames', {'x', 'y', 'z' })
```

```
r = \frac{vector3d}{size} (show methods, plot)
  size : 200 x 1
```
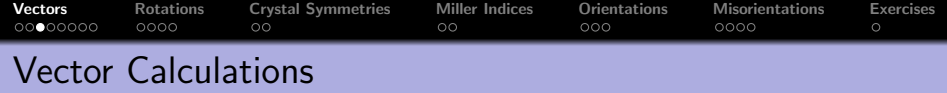

simple algebra

 $r = 2$ \*xvector − yvector;

#### basic operations

 $dot(v1, v2)$  % dot product  $\csc(v1, v2)$  % cross product angle  $(v1, v2)$  % angle between two vectors

extract properties

 $r.$  theta  $\%$  polar angle in radiant  $r.$  rho  $\%$  azimuth angle in radiant  $r.x, r.y, r.z$ 

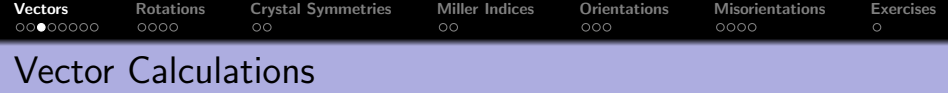

simple algebra

 $r = 2$ \*xvector − yvector;

### basic operations

 $dot(v1, v2)$  % dot product  $\csc(v1, v2)$  % cross product angle  $(v1, v2)$  % angle between two vectors

#### extract properties

 $r.$  theta  $\%$  polar angle in radiant r . rho  $\%$  azimuth angle in radiant  $r.x, r.y, r.z$ 

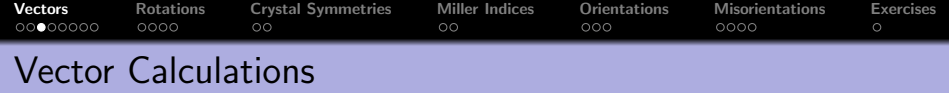

simple algebra

 $r = 2$ \*xvector – yvector;

### basic operations

 $\text{dot}(\nu 1, \nu 2)$  % dot product  $\frac{1}{2}$  cross  $(v1, v2)$  % cross product angle  $(v1, v2)$  % angle between two vectors

#### extract properties

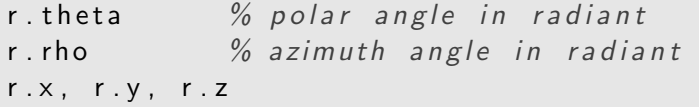

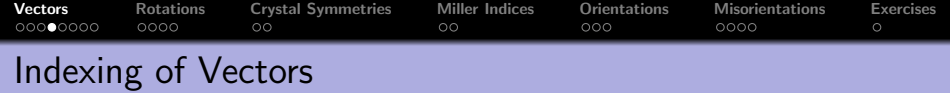

consider a list of vectors

## $\mathbf{r} = \mathbf{vector} \, 3\mathbf{d} \, (\begin{bmatrix} 0 & 0 & 1 & 1 \end{bmatrix}, \begin{bmatrix} 1 & 0 & 1 & 1 \end{bmatrix}, \begin{bmatrix} 1 & 1 & 1 & 0 \end{bmatrix})$ ;

```
r = vector3d (show methods, plot)
  size: 1 \times 4x y z
  0 1 1
  0 0 1
  1 1 1
  1 1 0
```
single out the second vector

# $\left| r(2) \right|$

single out the second and the fourth vector

 $r([2 4])$ 

single out vectors by a logical condition

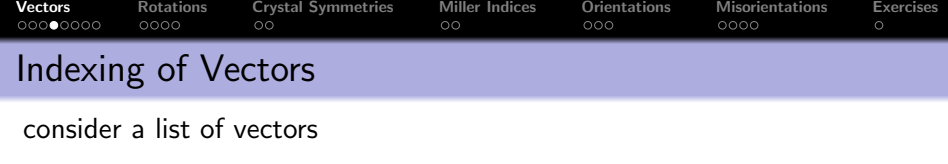

```
\mathbf{r} = \mathbf{vector3d}([0 \ 0 \ 1 \ 1], [1 \ 0 \ 1 \ 1], [1 \ 1 \ 1 \ 0]);
```
### single out the second vector

 $\mathsf{r}(2)$  $r = vector3d$  (show methods, plot) size: 1 x 1 x y z 0 0 1

single out the second and the fourth vector

 $r([2 4])$ 

single out vectors by a logical condition

 $\vert r(r.x>0) \vert$ 

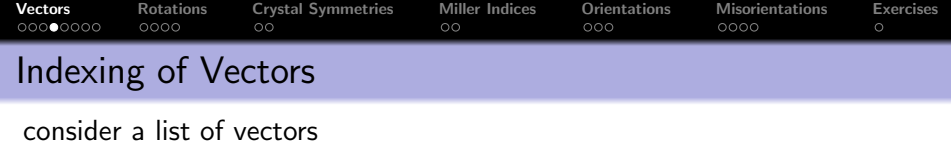

```
\mathbf{r} = \text{vector}3\text{d}([0 \ 0 \ 1 \ 1], [1 \ 0 \ 1 \ 1], [1 \ 1 \ 1 \ 0]);
```
single out the second vector

 $\mathsf{r}(2)$ 

### single out the second and the fourth vector

 $\lfloor r ([2 4]) \rfloor$  $r = vector3d$  (show methods, plot) size:  $1 \times 2$ x y z 0 0 1 1 1 0

single out vectors by a logical condition

 $\vert r(r.x>0) \vert$ 

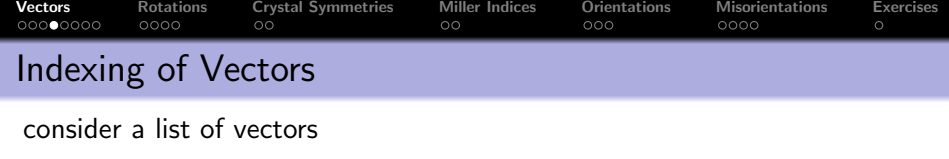

```
\mathbf{r} = \text{vector3d}([0 \ 0 \ 1 \ 1], [1 \ 0 \ 1 \ 1], [1 \ 1 \ 1 \ 0]);
```
single out the second vector

 $\mathsf{r}(2)$ 

single out the second and the fourth vector

 $\lfloor r ([2 4]) \rfloor$ 

single out vectors by a logical condition

 $\mathbf{r}$  ( r . x > 0)  $r = vector3d$  (show methods, plot) size:  $1 \times 2$ x y z 1 1 1 1 1 0

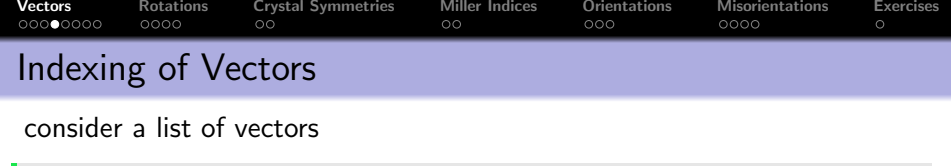

 $\mathbf{r} = \mathbf{vector}$ 3d ( $\begin{bmatrix} 0 & 0 & 1 & 1 \end{bmatrix}$ ,  $\begin{bmatrix} 1 & 0 & 1 & 1 \end{bmatrix}$ ,  $\begin{bmatrix} 1 & 1 & 1 & 0 \end{bmatrix}$ );

single out the second vector

 $\mathsf{r}(2)$ 

single out the second and the fourth vector

 $\lfloor r ([2 4]) \rfloor$ 

single out vectors by a logical condition

 $\mathbf{r}$  ( r . x > 0)

The above techniques applies also to pole figure data, orientations, EBSD data, grains, etc.

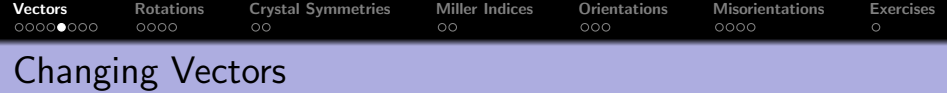

## $\mathbf{r} = \mathbf{vector} \, 3\mathbf{d} \, (\begin{bmatrix} 0 & 0 & 1 & 1 \end{bmatrix}, \begin{bmatrix} 1 & 0 & 1 & 1 \end{bmatrix}, \begin{bmatrix} 1 & 1 & 1 & 0 \end{bmatrix})$ ;

```
r = vector3d (show methods, plot)
  size: 1 \times 4x y z
  0 1 1
 0 0 1
  1 1 1
  1 1 0
```
replace the second vector by another vector

 $r(2) =$  yvector

remove the second vector completely

 $r(2) = []$ 

change the x coordinate of all vectors

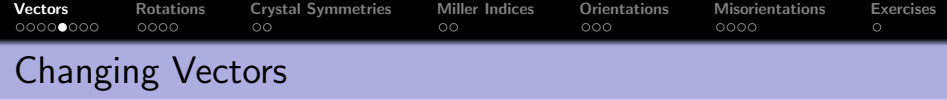

 $r =$  vector3d( $[0 \ 0 \ 1 \ 1]$ , $[1 \ 0 \ 1 \ 1]$ , $[1 \ 1 \ 1 \ 0]$ );

replace the second vector by another vector

 $\mathbf{r}$  (2) = yvector

```
r = vector3d (show methods, plot)
  size: 1 \times 4x y z
  0 1 1
 0 1 0
 1 1 1
  1 1 0
```
remove the second vector completely

 $r(2) = []$ 

change the x coordinate of all vectors

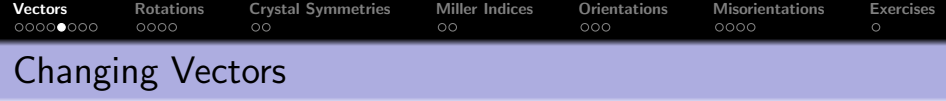

 $r =$  vector3d( $[0 \ 0 \ 1 \ 1]$ , $[1 \ 0 \ 1 \ 1]$ , $[1 \ 1 \ 1 \ 0]$ );

replace the second vector by another vector

 $\mathbf{r}$  (2) = yvector

remove the second vector completely

 $\vert r(2) = [$ ]

```
r = vector3d (show methods, plot)
  size: 1 \times 30 1 1
  1 1 1
  1 1 0
```
change the x coordinate of all vectors

 $r \cdot x = 0$ 

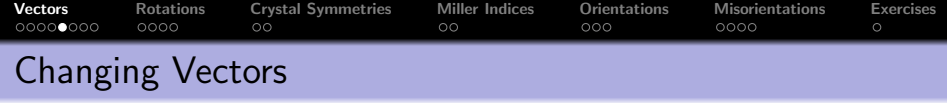

 $r =$  vector3d( $[0 \ 0 \ 1 \ 1]$ , $[1 \ 0 \ 1 \ 1]$ , $[1 \ 1 \ 1 \ 0]$ );

replace the second vector by another vector

 $\mathbf{r}$  (2) = yvector

remove the second vector completely

 $r(2) = []$ 

change the x coordinate of all vectors

 $\mathbf{r} \cdot \mathbf{x} = 0$  $r = vector3d$  (show methods, plot) size:  $1 \times 3$ 0 1 1 0 1 1 0 1 0

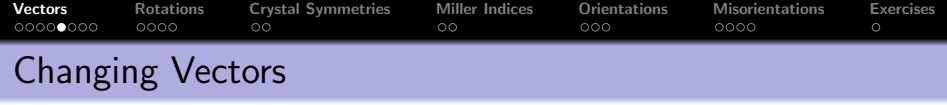

 $r =$  vector3d( $[0 \ 0 \ 1 \ 1]$ , $[1 \ 0 \ 1 \ 1]$ , $[1 \ 1 \ 1 \ 0]$ );

replace the second vector by another vector

 $\mathbf{r}$  (2) = yvector

remove the second vector completely

 $r(2) = []$ 

change the x coordinate of all vectors

 $\mathbf{r} \cdot \mathbf{x} = 0$ 

The above techniques applies also to pole figure data, orientations, EBSD data, grains, etc.

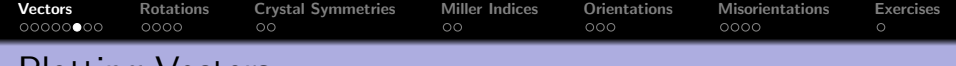

# Plotting Vectors

spherical projections: earea, edist, eangle hemisphere: upper, lower

```
plot(r, 'projection', 'eangle', 'upper')
```
combined plots

```
plot (vector 3d (1,1,1), 'upper');hold all
plot (vector 3d (1, 2, 3), 'label', 'B');
plot ( vector3d (-1, 2, 1), ' label', 'A' );
hold off
```
 $\rm X$ Y Z

plot color coded data

 $r = \text{randv}(100)$  % 100 random points  $plot(r, 1:100)$ 

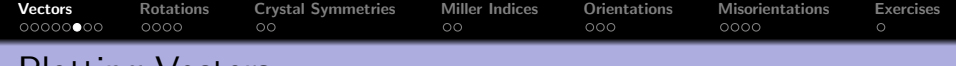

# Plotting Vectors

spherical projections: earea, edist, eangle hemisphere: upper, lower

```
plot(r, 'projection', 'earea', 'upper')
```
combined plots

```
plot (vector 3d (1,1,1), 'upper');hold all
plot (vector 3d (1, 2, 3), 'label', 'B');
plot (vector3d (-1, 2, 1), 'label', 'A');
hold off
```
plot color coded data

 $r = \text{randv}(100)$  % 100 random points  $plot(r, 1:100)$ 

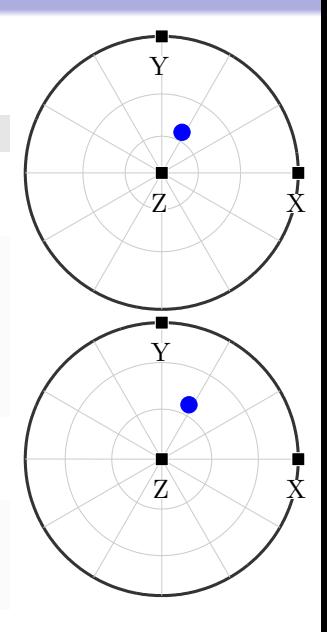

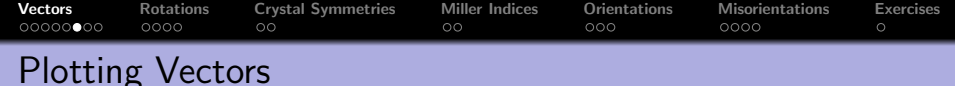

spherical projections: earea, edist, eangle hemisphere: upper, lower

```
plot(r, 'projection', 'earea', 'upper')
```
combined plots

```
plot (vector 3d (1, 1, 1), 'upper');hold all
plot (vector 3d (1, 2, 3), 'label', 'B');plot (vector 3d (-1, 2, 1), 'label', 'A');
hold off
```
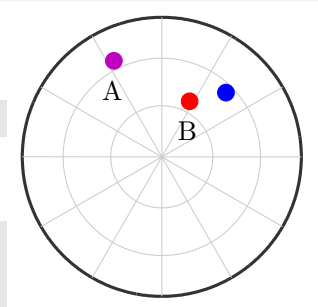

plot color coded data

```
r = \text{randv}(100) % 100 random points
plot(r, 1:100)
```
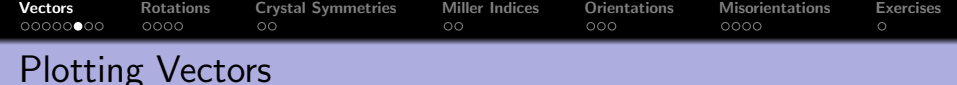

spherical projections: earea, edist, eangle hemisphere: upper, lower

```
plot(r, 'projection', 'earea', 'upper')
```
combined plots

```
plot (vector 3d (1, 1, 1), 'upper');hold all
plot (vector 3d (1, 2, 3), 'label', 'B');plot (vector 3d (-1, 2, 1), 'label', 'A');
hold off
```
plot color coded data

 $r =$  randy (100) % 100 random points  $plot(r, 1:100)$  $%$  colored by their number

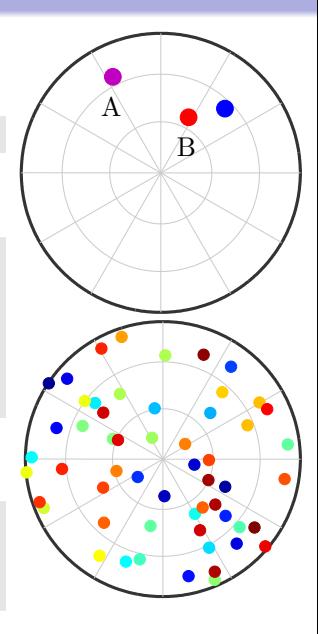

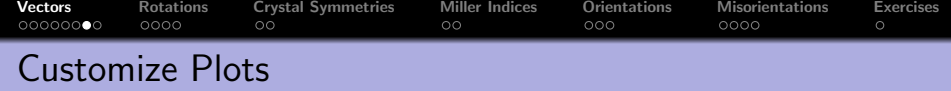

General Syntax

### $|$  annotate (vector3d,  $\langle$  options>)

**Options** 

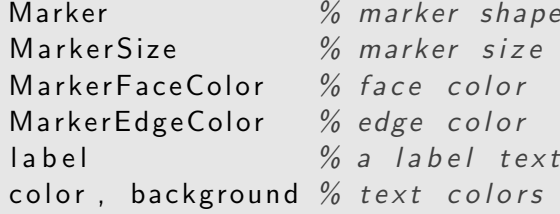

Example

annotate ( $\lceil$  xvector, yvector, zvector $\rceil$ , ' Background color', 'w', 'Marker', 's', ' Marker Edge Color', 'w', 'labeled', ' Marker $F$ aceColor', 'k')

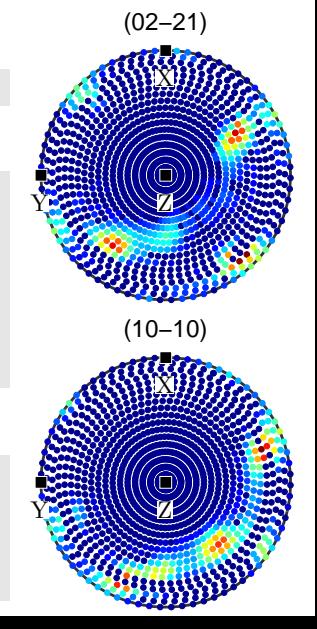

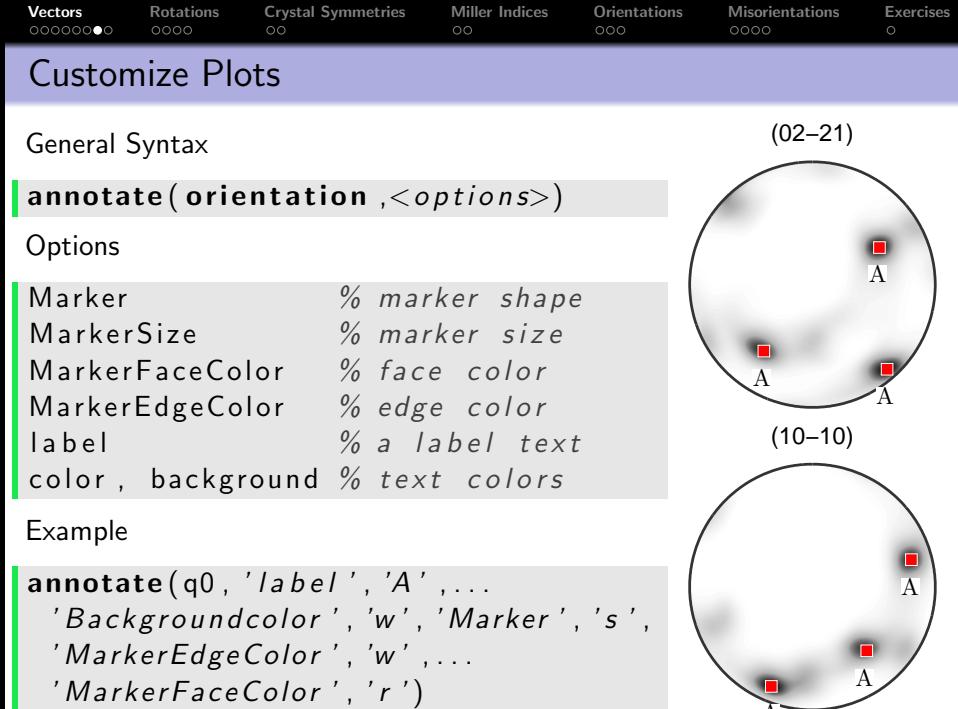

 $A$ 

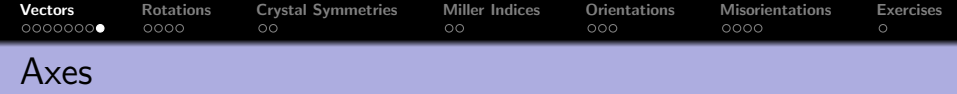

## $\mathbf{r} = \mathbf{vector3d}(1,1,1,'antipodal')$

Then  $r$  and  $-r$  represent the same axis

 $\left\lfloor \mathsf{eq}\left(\mathsf{r}\right.\text{,}\ \ -\mathsf{r}\right.\right)$ 

The angle to an axis is always less then 90°

angle (r,-xvector) / degree

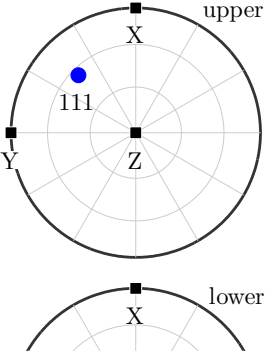

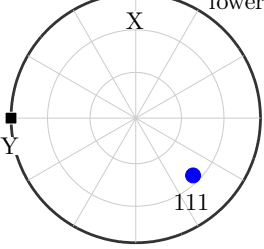

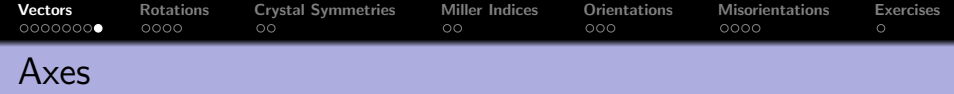

$$
r = vector3d(1,1,1,'antipodal')
$$

Then  $r$  and  $-r$  represent the same axis

$$
eq(r, -r)
$$

1

The angle to an axis is always less then 90°

angle  $(r, -x$ vector) / degree

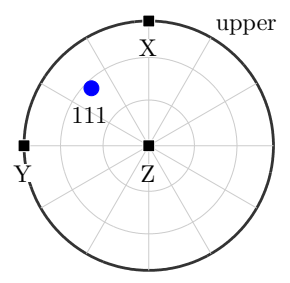

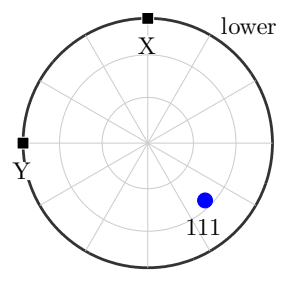

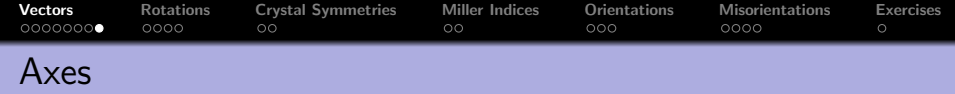

$$
r = \text{vector3d}(1.1.1, 'antipodal')
$$

Then  $r$  and  $-r$  represent the same axis

 $\left\lfloor \mathbf{eq}\left( r, -r \right) \right\rfloor$ 

The angle to an axis is always less then 90°

angle (r,-xvector) / degree

54.7

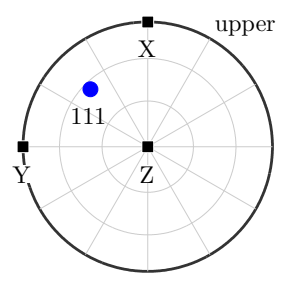

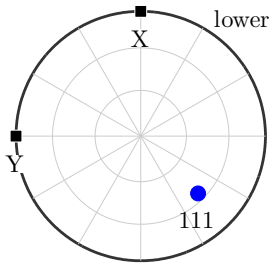

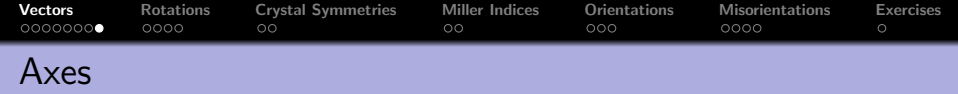

$$
r = \text{vector3d}(1,1,1,'antipodal')
$$

Then  $r$  and  $-r$  represent the same axis

 $\left\lfloor \mathbf{eq}\left( r, -r \right) \right\rfloor$ 

The angle to an axis is always less then 90°

angle (r,-xvector) / degree

```
r = \text{randv}(1000)\vert plot (r, 'contour f'')
```
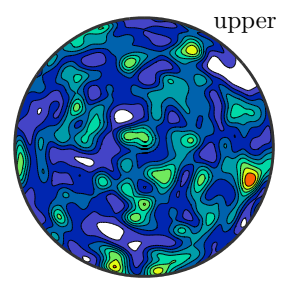

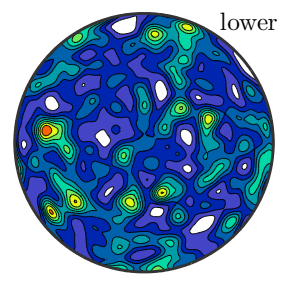

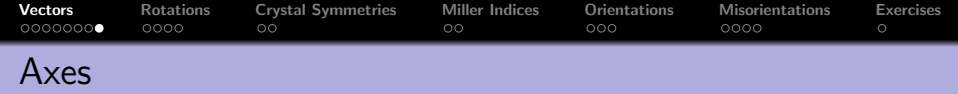

$$
r = \texttt{vector3d}(1.1.1. 'antipodal')
$$

Then  $r$  and  $-r$  represent the same axis

 $\left\lfloor \mathbf{eq}\left( r\, ,\ -r\, \right) \right\rfloor$ 

The angle to an axis is always less then 90°

angle ( r, - xvector) / degree

```
r = \text{randv}(1000)\vertplot (r, 'contour f', 'antipodal'')
```
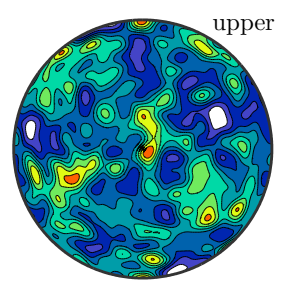

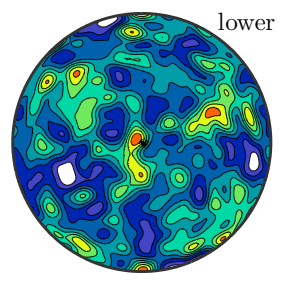

<span id="page-34-0"></span>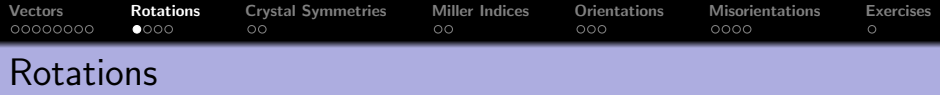

A rotation is a transformation that maps a right handed coordinate system  $(\vec{X}_1,\vec{Y}_1,\vec{Z}_1)$  onto another right handed coordinate system  $(\vec{X}_2,\vec{Y}_2,\vec{Z}_2)$ . It is given by the rotation matrix

$$
\bm{R}=(\vec{X}_2,\vec{Y}_2,\vec{Z}_2)\cdot(\vec{X}_1,\vec{Y}_1,\vec{Z}_1)^t
$$

We have  $\mathsf{R}\vec{X}_1 = \vec{X}_2$ ,  $\mathsf{R}\vec{Y}_1 = \vec{Y}_2$  and  $\mathsf{R}\vec{Z}_1 = \vec{Z}_2$ .

On the other hand, **R** transforms coordinates with respect to  $(\vec{X}_2, \vec{Y}_2, \vec{Z}_2)$ into coordinates with respect to  $(\vec{X}_1,\vec{Y}_1,\vec{Z}_1)$ . I.e. for

$$
\vec{r} = x_1 \vec{X}_1 + y_1 \vec{Y}_1 + z_1 \vec{Z}_1 = x_2 \vec{X}_2 + y_2 \vec{Y}_2 + z_2 \vec{Z}_2
$$

we have

$$
\mathbf{R}\begin{pmatrix}x_2\\y_2\\z_2\end{pmatrix}=\begin{pmatrix}x_1\\y_1\\z_1\end{pmatrix}
$$

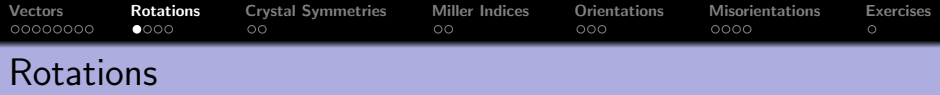

A rotation is a transformation that maps a right handed coordinate system  $(\vec{X}_1,\vec{Y}_1,\vec{Z}_1)$  onto another right handed coordinate system  $(\vec{X}_2,\vec{Y}_2,\vec{Z}_2)$ . It is given by the rotation matrix

$$
\bm{R}=(\vec{X}_2,\vec{Y}_2,\vec{Z}_2)\cdot(\vec{X}_1,\vec{Y}_1,\vec{Z}_1)^t
$$

We have  $\mathsf{R}\vec{X}_1 = \vec{X}_2$ ,  $\mathsf{R}\vec{Y}_1 = \vec{Y}_2$  and  $\mathsf{R}\vec{Z}_1 = \vec{Z}_2$ .

On the other hand, **R** transforms coordinates with respect to  $(\vec{X}_2,\vec{Y}_2,\vec{Z}_2)$ into coordinates with respect to  $(\vec{X}_1,\vec{Y}_1,\vec{Z}_1)$ . I.e. for

$$
\vec{r} = x_1 \vec{X}_1 + y_1 \vec{Y}_1 + z_1 \vec{Z}_1 = x_2 \vec{X}_2 + y_2 \vec{Y}_2 + z_2 \vec{Z}_2
$$

we have

$$
\mathbf{R}\begin{pmatrix}x_2\\y_2\\z_2\end{pmatrix}=\begin{pmatrix}x_1\\y_1\\z_1\end{pmatrix}
$$
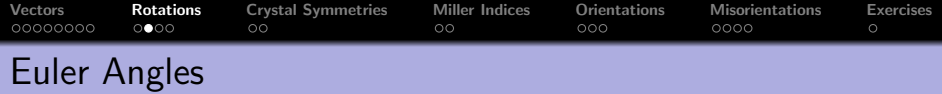

Most commonly, rotations are given by Bunge Euler angles.

 $\mathsf{R} = \mathsf{rotation}('Euler', 10*degree, 20*degree, 30*degree)$ 

```
R = rotation (show methods, plot)
 size: 1 \times 1Bunge Euler angles in degree
 phi1 Phi phi2 Inv .
   10 20 30 0
```

```
R = rotation ( 'Euler',...
     10* degree, 20* degree, 30* degree, 'Roe')
```
Supported conventions are Bunge, Matthies, Roe, Kocks, Canova.

setMTEXpref('EulerAngleConvention','Roe')

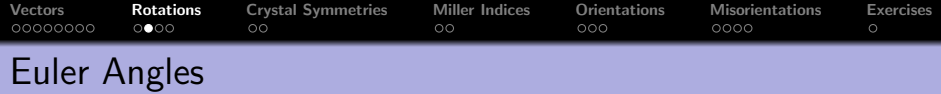

Most commonly, rotations are given by Bunge Euler angles.

 $\mathsf{R} = \mathsf{rotation}(\mathsf{`Euler}\mathsf{`}, 10* \mathsf{degree}, 20* \mathsf{degree}, 30* \mathsf{degree})$ 

```
R = rotation ( 'Euler',...
     10∗ degree , 2 0 ∗ degree , 3 0 ∗ degree , ' Roe ' )
```
 $R = rotation$  (show methods, plot) size:  $1 \times 1$ Bunge Euler angles in degree phi1 Phi phi2 Inv . 100 20 300 0

Supported conventions are Bunge, Matthies, Roe, Kocks, Canova.

```
setMTEXpref('EulerAngleConvention','Roe')
```
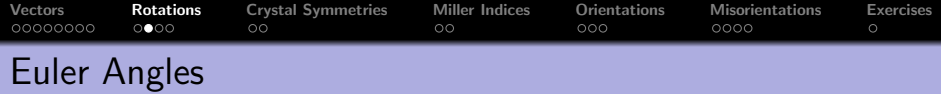

Most commonly, rotations are given by Bunge Euler angles.

 $\mathsf{R} = \mathsf{rotation}(\mathsf{`Euler}\mathsf{`}, 10* \mathsf{degree}, 20* \mathsf{degree}, 30* \mathsf{degree})$ 

```
R = rotation('Euler',...10∗ degree , 2 0 ∗ degree , 3 0 ∗ degree , ' Roe ' )
```
Supported conventions are Bunge, Matthies, Roe, Kocks, Canova.

setMTEXpref ('EulerAngleConvention', 'Roe')

```
R = rotation (show methods, plot)
 size : 1 x 1
 Roe Euler angles in degree
 Psi Theta Phi Inv.
  10 20 30 0
```
# Other Ways to Define a Rotation

A rotation is uniquely defined by its rotation axis and its rotation angle

# $R =$  rotation ( 'axis', xvector, 'angle', 45\* degree)

Conversely, one can compute axis / angle from a rotation

 $R. axis$ , R. angle

Given four vectors  $\vec{u}_1$ ,  $\vec{u}_2$ ,  $\vec{v}_1$ ,  $\vec{v}_2$  there is a unique rotation **R** such that  $\overrightarrow{R} \vec{u}_1 = \vec{v}_1$  and  $\overrightarrow{R} \vec{u}_2 = \vec{v}_2$ 

```
\mathbb{R} = \text{rotation}(\text{ 'map}', \text{u1}, \text{v1}, \text{u2}, \text{v2})
```
Of course one can also define a rotation by its  $3 \times 3$  matrix

```
\mathsf{R} = \mathsf{rotation}(\text{'}matrix', \mathsf{A})
```
or by quaternions

# Other Ways to Define a Rotation

A rotation is uniquely defined by its rotation axis and its rotation angle

 $R =$  rotation ( 'axis', xvector, 'angle', 45\* degree)

Conversely, one can compute axis / angle from a rotation

 $\overline{R}$ . axis,  $R$ . angle

Given four vectors  $\vec{u}_1$ ,  $\vec{u}_2$ ,  $\vec{v}_1$ ,  $\vec{v}_2$  there is a unique rotation **R** such that  $\overrightarrow{R} \vec{u}_1 = \vec{v}_1$  and  $\overrightarrow{R} \vec{u}_2 = \vec{v}_2$ 

```
\overline{R} = rotation ('map', u1, v1, u2, v2)
```
Of course one can also define a rotation by its  $3 \times 3$  matrix

 $\mathsf{R} = \mathsf{rotation}(\text{'}matrix', \mathsf{A})$ 

or by quaternions

# Other Ways to Define a Rotation

A rotation is uniquely defined by its rotation axis and its rotation angle

 $\mathsf{R}$  = rotation ( 'axis', xvector, 'angle', 45\* degree)

Conversely, one can compute axis / angle from a rotation

 $\overline{R}$ . axis,  $R$ . angle

Given four vectors  $\vec{u}_1$ ,  $\vec{u}_2$ ,  $\vec{v}_1$ ,  $\vec{v}_2$  there is a unique rotation **R** such that  $\overrightarrow{\text{R}}\vec{u}_1 = \vec{v}_1$  and  $\overrightarrow{\text{R}}\vec{u}_2 = \vec{v}_2$ 

```
\overline{R} = rotation ( 'map', u1, v1, u2, v2)
```
Of course one can also define a rotation by its  $3 \times 3$  matrix

```
\mathsf{R} = \mathsf{rotation}(\text{'}matrix', \mathsf{A})
```
or by quaternions

# Other Ways to Define a Rotation

A rotation is uniquely defined by its rotation axis and its rotation angle

 $\mathsf{R}$  = rotation ( 'axis', xvector, 'angle', 45\* degree)

Conversely, one can compute axis / angle from a rotation

 $\overline{R}$ . axis,  $R$ . angle

Given four vectors  $\vec{u}_1$ ,  $\vec{u}_2$ ,  $\vec{v}_1$ ,  $\vec{v}_2$  there is a unique rotation **R** such that  $\overrightarrow{\text{R}}\vec{u}_1 = \vec{v}_1$  and  $\overrightarrow{\text{R}}\vec{u}_2 = \vec{v}_2$ 

$$
R = rotation ("map", u1, v1, u2, v2)
$$

Of course one can also define a rotation by its  $3 \times 3$  matrix

 $\mathsf{R} = \mathsf{rotation}(\text{'}matrix', \mathsf{A})$ 

or by quaternions

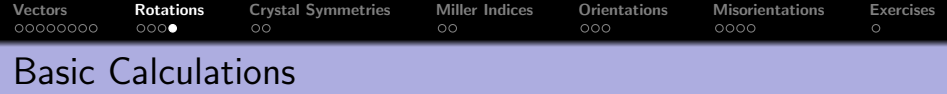

```
R = rotation ( 'axis', xvector, ...
                'angle', -45*degree);
R * vector3d (0, 1, 1)ans = vector3d (show methods, plot)
```
size : 1 x 1 x y z 0 1.41421 0

the inverse rotation

 $\ln v(R)$ 

combine rotations

 $R * inv(R)$ 

plotting

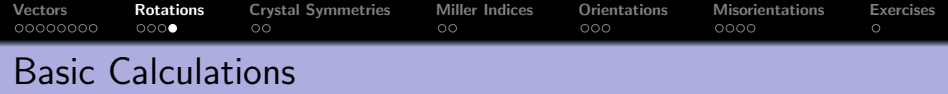

```
R = rotation ( 'axis', xvector, ...
               'angle', -45*degree);
R * vector3d (0, 1, 1)
```
#### the inverse rotation

```
inv(R)ans = rotation ( show methods , plot )
 size: 1 x 1
 Bunge Euler angles in degree
 phi1 Phi phi2 Inv .
    0 45 0 0
```
#### combine rotations

 $R * inv(R)$ 

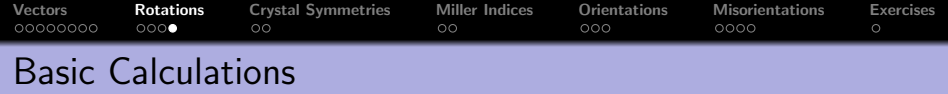

```
R = rotation ( 'axis', xvector, ...
             ' angle ', -45*degree);
R * vector3d(0, 1, 1)
```
the inverse rotation

 $\ln v(R)$ 

combine rotations

 $R * inv(R)$ 

```
ans = <u>rotation</u> (show methods, plot)</u>
  size: 1 \times 1Bunge Euler angles in degree
  phi1 Phi phi2 Inv .
      \begin{matrix} 0 & 0 & 0 \end{matrix}
```
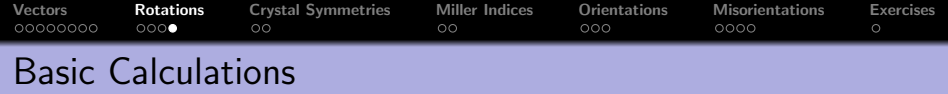

```
R = rotation ( 'axis', xvector, ...
           'angle', -45∗degree);
R * vector3d(0,1,1)
```
the inverse rotation

 $inv(R)$ 

combine rotations

 $\mathsf{R} * \mathsf{inv}(\mathsf{R})$ 

plotting

 $\blacksquare$  scatter  $(R)$  % Rodriguez space

<span id="page-47-0"></span>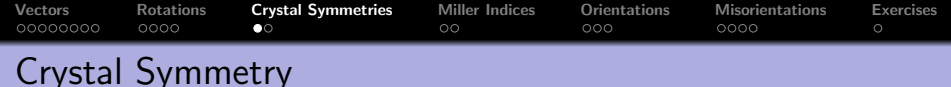

The point group  $C$  of a crystal are all rotations  $R$ that keep the crystal lattice invariant.

 $=$  crystalSymmetry ( 'm–3m')

= crystalSymmetry (show methods, plot)

```
symmetry: m-3ma, b, c : 1, 1, 1
```
extract the rotations of a point group

rotation (crystalSymmetry  $('222')$ )

import data from crystal information files

 $C =$  load CIF  $('Quarz. cif')$ 

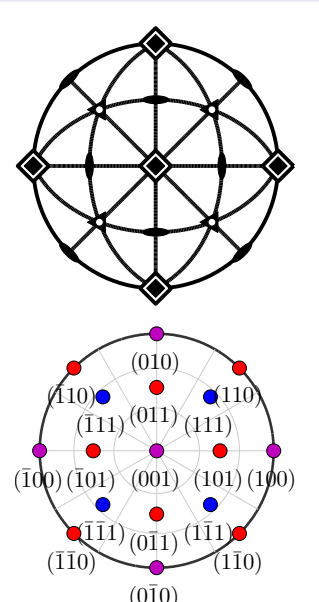

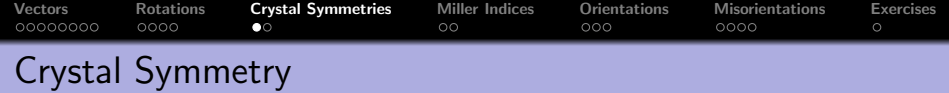

The point group  $C$  of a crystal are all rotations  $R$ that keep the crystal lattice invariant.

```
C = crystalSymmetry ( 'm–3m')
```
extract the rotations of a point group

# rotation (crystalSymmetry ( $'222'$ ))

```
ans = rotation ( show methods , plot )
size: 4 \times 1Bunge Euler angles in degree
phi1 Phi phi2 Inv .
  0 0 0 0
180 0 0 0
 45 180 45 0
 45 180 225 0
```
import data from crystal information files

 $C =$  loadCIF  $('Quarz, cif')$ 

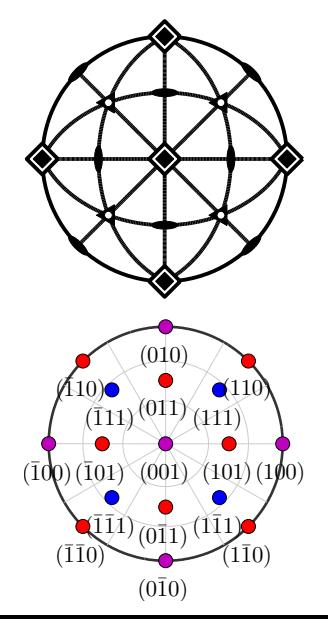

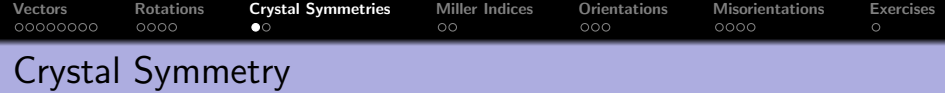

The point group  $C$  of a crystal are all rotations  $R$ that keep the crystal lattice invariant.

```
C = crystalSymmetry ( 'm–3m')
```
extract the rotations of a point group

rotation (crystalSymmetry  $('222')$ )

import data from crystal information files

```
= loadCIF ( 'Quarz . cif')
```
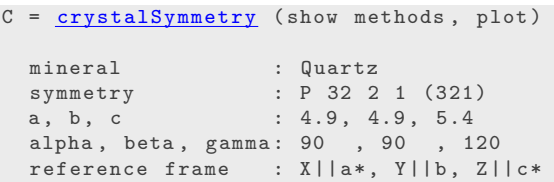

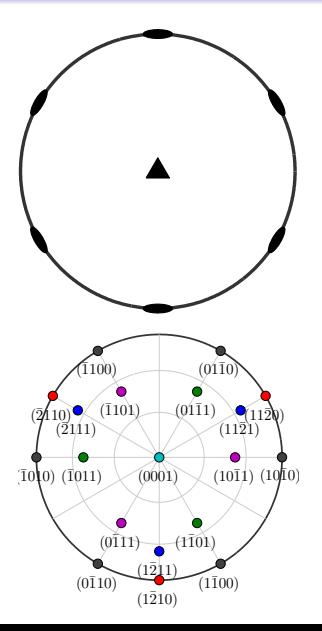

# Unit Cell, Reciprocal and Orthogonal Coordinate System

The unit cell of a crystal is specified by the length of its three edges  $\vec a,\vec b,\vec c$ and by angles  $\alpha$ ,  $\beta$ ,  $\gamma$  they enclose.

# $C =$  crystalSymmetry  $('1', [a \ b \ c], [a]$  pha beta gamma])

The axes of the reciprocal lattice are defined orthogonal to  $\vec{a}, \vec{b}, \vec{c},$  i.e.

$$
\vec{a}^* = \frac{\vec{b} \times \vec{c}}{V}, \ \vec{b}^* = \frac{\vec{c} \times \vec{a}}{V}, \ \vec{c}^* = \frac{\vec{a} \times \vec{b}}{V}
$$

with  $V=\vec{\mathsf{a}}\cdot(\vec{\mathsf{b}}\times\vec{\mathsf{c}})$  volume of the unit cell

We will need also an orthogonal coordinate system  $(\vec{x}, \vec{y}, \vec{z})$  fixed to the crystal.

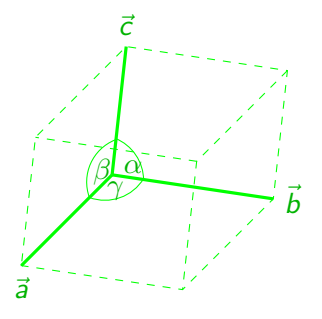

[Vectors](#page-2-0) [Rotations](#page-34-0) [Crystal Symmetries](#page-47-0) [Miller Indices](#page-54-0) [Orientations](#page-61-0) [Misorientations](#page-73-0) [Exercises](#page-86-0)

# Unit Cell, Reciprocal and Orthogonal Coordinate System

The unit cell of a crystal is specified by the length of its three edges  $\vec a,\vec b,\vec c$ and by angles  $\alpha$ ,  $\beta$ ,  $\gamma$  they enclose.

# $=$  crystalSymmetry ('1', [a b c], [alpha beta gamma])

The axes of the reciprocal lattice are defined orthogonal to  $\vec a, \vec b, \vec c,$  i.e.

$$
\vec{a}^* = \frac{\vec{b} \times \vec{c}}{V}, \ \vec{b}^* = \frac{\vec{c} \times \vec{a}}{V}, \ \vec{c}^* = \frac{\vec{a} \times \vec{b}}{V}
$$
\nwith  $V = \vec{a} \cdot (\vec{b} \times \vec{c})$  volume of the unit cell

We will need also an orthogonal coordinate system  $(\vec{x}, \vec{y}, \vec{z})$  fixed to the crystal.

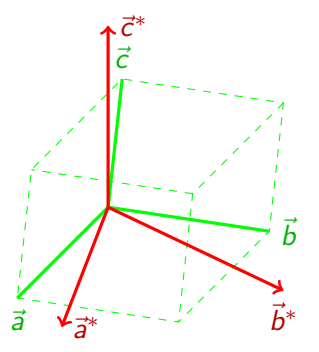

# Unit Cell, Reciprocal and Orthogonal Coordinate System

The unit cell of a crystal is specified by the length of its three edges  $\vec a,\vec b,\vec c$ and by angles  $\alpha$ ,  $\beta$ ,  $\gamma$  they enclose.

# $C =$  crystalSymmetry  $('1', [a \ b \ c], [a]$  pha beta gamma])

The axes of the reciprocal lattice are defined orthogonal to  $\vec a, \vec b, \vec c,$  i.e.

$$
\vec{a}^* = \frac{\vec{b} \times \vec{c}}{V} , \ \vec{b}^* = \frac{\vec{c} \times \vec{a}}{V} , \ \vec{c}^* = \frac{\vec{a} \times \vec{b}}{V}
$$

with  $V=\vec a\cdot(\vec b\times\vec c)$  volume of the unit cell

We will need also an orthogonal coordinate system  $(\vec{x}, \vec{y}, \vec{z})$  fixed to the crystal.

 $\vec{b}$  $\bar{c}$ ~a  $*$   $\frac{1}{2}$   $\vec{b}$  $\vec{x}$   $\left| \frac{1}{4x} - \frac{1}{x^2} \right|$   $\vec{h}$   $\vec{h}$ ~y  $\vec{z}$ 

 $\bar{c}$ ∗

crystalSymmetry ( '321', [a b c], 'X||a', 'Z||c\*')

# Unit Cell, Reciprocal and Orthogonal Coordinate System

The unit cell of a crystal is specified by the length of its three edges  $\vec a,\vec b,\vec c$ and by angles  $\alpha$ ,  $\beta$ ,  $\gamma$  they enclose.

# $C =$  crystalSymmetry ('1', [a b c], [alpha beta gamma])

The axes of the reciprocal lattice are defined orthogonal to  $\vec a, \vec b, \vec c,$  i.e.

$$
\vec{a}^* = \frac{\vec{b} \times \vec{c}}{V} , \ \vec{b}^* = \frac{\vec{c} \times \vec{a}}{V} , \ \vec{c}^* = \frac{\vec{a} \times \vec{b}}{V}
$$

with  $V=\vec a\cdot(\vec b\times\vec c)$  volume of the unit cell

We will need also an orthogonal coordinate system  $(\vec{x}, \vec{y}, \vec{z})$  fixed to the crystal.

#### There are different conventions.

 $\vec{b}$  $\bar{c}$  $\bar{c}$ ~a <sup>∗</sup> ~b ~x <sup>∗</sup>  $\vec{y}$  $\vec{z}$ 

∗

 $C =$  crystalSymmetry ( '321', [a b c], 'X||b', 'Z||c\*')

<span id="page-54-0"></span>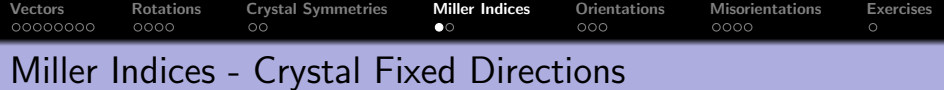

A direction with respect to the crystal coordinate system C

$$
\vec{m} = u \cdot \vec{a} + v \cdot \vec{b} + w \cdot \vec{c}.
$$

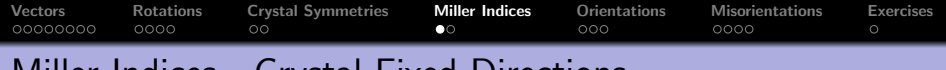

### Miller Indices - Crystal Fixed Directions

A direction with respect to the crystal coordinate system C

$$
\vec{m} = u \cdot \vec{a} + v \cdot \vec{b} + w \cdot \vec{c}.
$$

```
C = symmetry ( 'mmm', [1 \ 2 \ 3])m = Miller (1, 1, 1, C, 'uvw')
```

```
= Miller (show methods, plot)
size: 1 \times 1symmetry : mmm
u 1
v 1
w 1
```
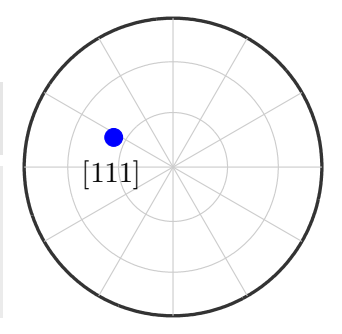

 $\vert$  plot  $(m, 'labeled'') \vert$ 

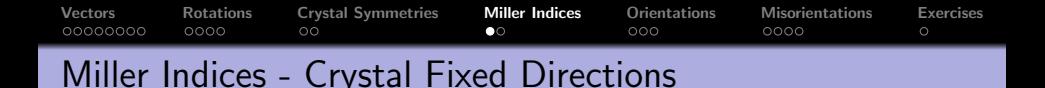

A direction with respect to the crystal coordinate system C

$$
\vec{m} = u \cdot \vec{a} + v \cdot \vec{b} + w \cdot \vec{c}.
$$

$$
C = symmetry('mmm', [1 2 3])
$$
  
m = Miller (1,1,1,1,C,'uvw')

A direction in reciprocal coordinates

$$
\vec{r} = h \cdot \vec{a}^* + k \cdot \vec{b}^* + \ell \cdot \vec{c}^*.
$$

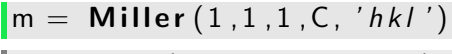

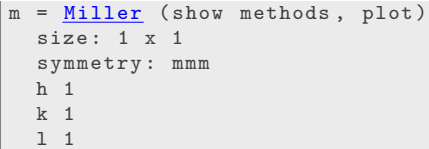

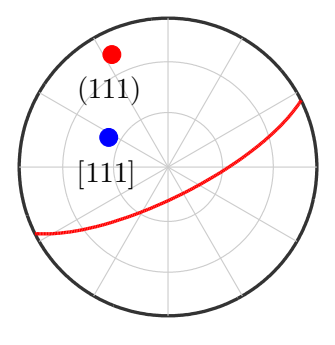

 $\vert$  plot  $(m, 'labeled'')$ 

hold all  $plot(m, 'labeled')$ 

 $plot(m, 'plane')$ 

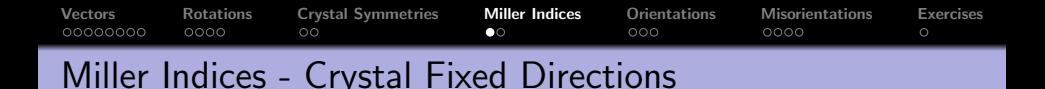

A direction with respect to the crystal coordinate system C

$$
\vec{m} = u \cdot \vec{a} + v \cdot \vec{b} + w \cdot \vec{c}.
$$

$$
C = symmetry('mmm', [1 2 3])
$$
  
m = Miller (1,1,1,1,C,'uvw')

A direction in reciprocal coordinates

$$
\vec{r} = h \cdot \vec{a}^* + k \cdot \vec{b}^* + \ell \cdot \vec{c}^*.
$$

 $m =$  Miller  $(1, 1, 1, C, 'h k l')$ 

A direction in the orthogonal coordinate system

 $\mathsf{Im} = \mathsf{Miller}(\mathsf{xvector}, \mathsf{S})$ 

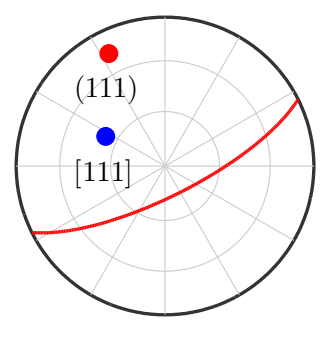

 $\mathsf{plot}(m, 'labeled')$ 

hold all  $plot(m, 'labeled')$  $plot(m, 'plane')$ 

# Calculating with Crystal Directions

Find all symmetrically equivalent directions

```
C = load CIF ( 'quartz')
m = Miller (1, 1, -2, 1, C)symmetrise (m)
```

```
ans = Miller (show methods, plot)
  size: 6 x 1mineral: Quartz (P 32 2 1, X \mid a*, Y \mid b, Z \mid c*)<br>h 1 -2 1 1 -2 1
  h 1 - 2 1 1 -2 1
  k 1 1 -2 -2 1 1
  i -2 1 1 1 1 -21 \quad 1 \quad 1 \quad -1 \quad -1 \quad -1
```
Plot all symmetrically equivalent directions

```
\mathsf{plot}(m, 'symmetrised', 'labeled')
```
Compute angle modulo symmetry

angle  $(m1, m2)$  / degree

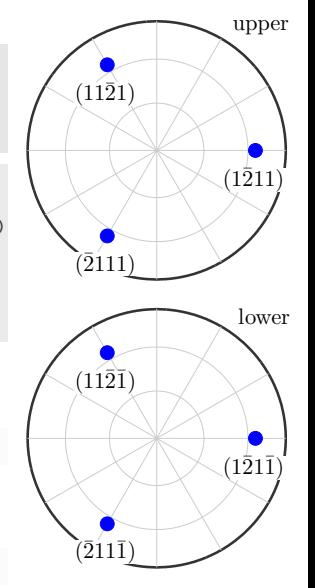

# Calculating with Crystal Directions

Find all symmetrically equivalent directions

 $C =$  loadCIF( $'$ quartz')  $m =$  Miller  $(1, 1, -2, 1, C)$ symmetrise (m)

Plot all symmetrically equivalent directions

 $\mid$  plot  $(m, 'symmetrised', 'labeled')$ 

Compute angle modulo symmetry

angle  $(m1, m2)$  / degree

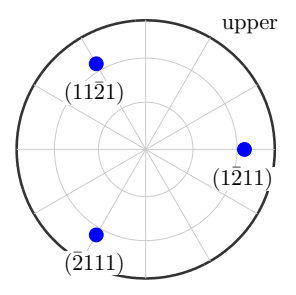

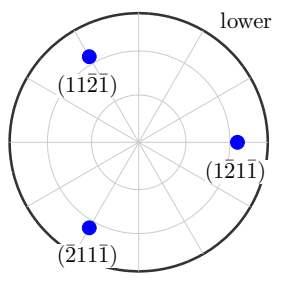

# Calculating with Crystal Directions

Find all symmetrically equivalent directions

 $C =$  loadCIF( $'$ quartz')  $m =$  Miller  $(1, 1, -2, 1, C)$ symmetrise (m)

Plot all symmetrically equivalent directions

 $\mid$  plot  $(m, 'symmetrised', 'labeled')$ 

Compute angle modulo symmetry

 $\sqrt{q}$  angle (m1, m2) / degree

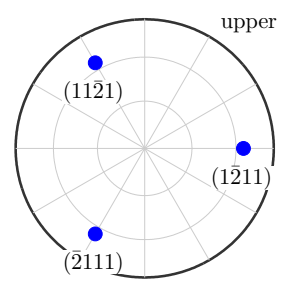

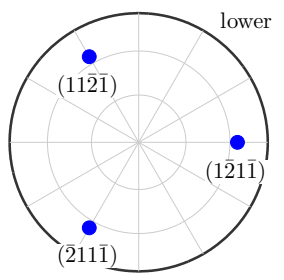

<span id="page-61-0"></span>[Vectors](#page-2-0) [Rotations](#page-34-0) [Crystal Symmetries](#page-47-0) [Miller Indices](#page-54-0) [Orientations](#page-61-0) [Misorientations](#page-73-0) [Exercises](#page-86-0)

# Crystal Orientations

Let a vector  $\vec{v}$  be given by specimen coordinates  $(r_1,r_2,r_3)^t$  <u>and</u> crystal coordinates  $(h_1, h_2, h_3)^t$ , i.e.,

$$
\vec{v} = r_1 \vec{X} + r_2 \vec{Y} + r_3 \vec{Y} = h_1 \vec{x} + h_2 \vec{y} + h_3 \vec{z}.
$$

The coordinate transform O with

 $(r_1, r_2, r_3)^t = O(h_1, h_2, h_3)^t$ 

is called crystal orientation.

The orientation **O** maps the specimen coordinate system  $\vec{X}, \vec{Y}, \vec{Z}$  onto the crystal coordinate systems  $\vec{x}, \vec{y}, \vec{z}$ .

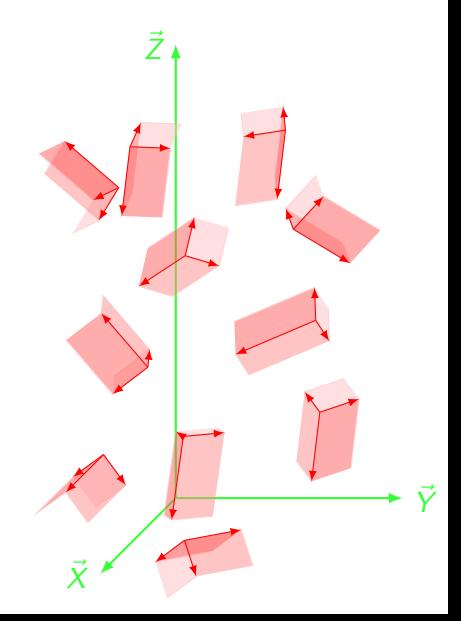

[Vectors](#page-2-0) [Rotations](#page-34-0) [Crystal Symmetries](#page-47-0) [Miller Indices](#page-54-0) [Orientations](#page-61-0) [Misorientations](#page-73-0) [Exercises](#page-86-0) Crystal Orientations

# Let a vector  $\vec{v}$  be given by specimen

coordinates  $(r_1,r_2,r_3)^t$  <u>and</u> crystal coordinates  $(h_1, h_2, h_3)^t$ , i.e.,

$$
\vec{v} = r_1 \vec{X} + r_2 \vec{Y} + r_3 \vec{Y} = h_1 \vec{x} + h_2 \vec{y} + h_3 \vec{z}.
$$

The coordinate transform O with

 $(r_1, r_2, r_3)^t = \mathbf{O}(h_1, h_2, h_3)^t$ 

#### is called crystal orientation.

The orientation **O** maps the specimen coordinate system  $\vec{X}, \vec{Y}, \vec{Z}$  onto the crystal coordinate systems  $\vec{x}, \vec{y}, \vec{z}$ .

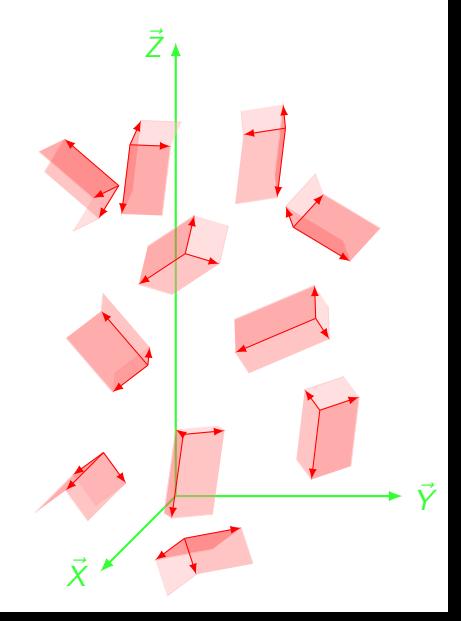

[Vectors](#page-2-0) [Rotations](#page-34-0) [Crystal Symmetries](#page-47-0) [Miller Indices](#page-54-0) [Orientations](#page-61-0) [Misorientations](#page-73-0) [Exercises](#page-86-0)

# Crystal Orientations

Let a vector  $\vec{v}$  be given by specimen coordinates  $(r_1,r_2,r_3)^t$  <u>and</u> crystal coordinates  $(h_1, h_2, h_3)^t$ , i.e.,

$$
\vec{v} = r_1 \vec{X} + r_2 \vec{Y} + r_3 \vec{Y} = h_1 \vec{x} + h_2 \vec{y} + h_3 \vec{z}.
$$

The coordinate transform O with

 $(r_1, r_2, r_3)^t = \mathbf{O}(h_1, h_2, h_3)^t$ 

is called crystal orientation.

The orientation **O** maps the specimen coordinate system  $\vec{X}, \vec{Y}, \vec{Z}$  onto the crystal coordinate systems  $\vec{x}, \vec{y}, \vec{z}$ .

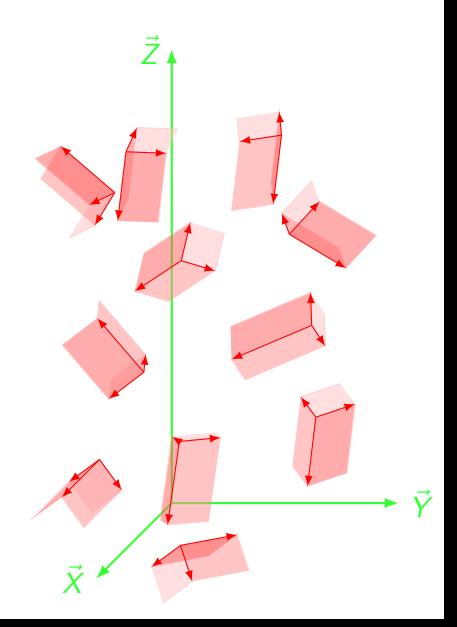

[Vectors](#page-2-0) [Rotations](#page-34-0) [Crystal Symmetries](#page-47-0) [Miller Indices](#page-54-0) [Orientations](#page-61-0) [Misorientations](#page-73-0) [Exercises](#page-86-0)

# Crystal Orientations

Let a vector  $\vec{v}$  be given by specimen coordinates  $(r_1,r_2,r_3)^t$  <u>and</u> crystal coordinates  $(h_1, h_2, h_3)^t$ , i.e.,

$$
\vec{v} = r_1 \vec{X} + r_2 \vec{Y} + r_3 \vec{Y} = h_1 \vec{x} + h_2 \vec{y} + h_3 \vec{z}.
$$

The coordinate transform O with

 $(r_1, r_2, r_3)^t = \mathbf{O}(h_1, h_2, h_3)^t$ 

is called crystal orientation.

The orientation **O** maps the specimen coordinate system  $\vec{X}, \vec{Y}, \vec{Z}$  onto the crystal coordinate systems  $\vec{x}, \vec{y}, \vec{z}$ .

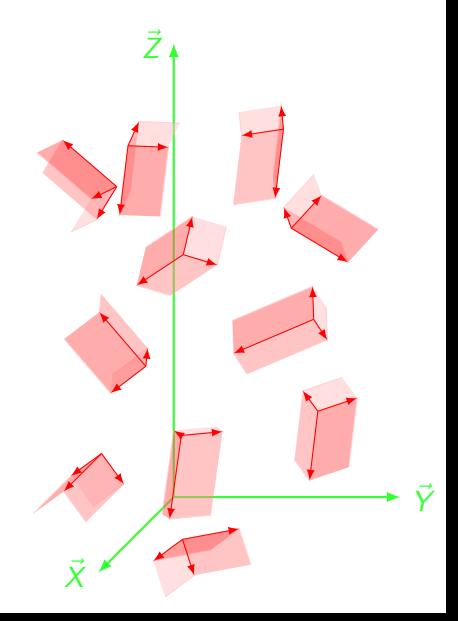

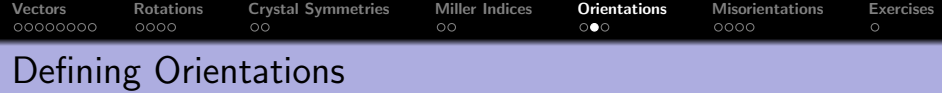

```
\mathsf{CC} = \mathsf{crystalSymmetry}(\mathsf{C321'})
```
- $SS = specimenSymmetry('1')$
- $O =$  orientation ( 'Euler', 10\*degree, 5\*degree, 0, CS, SS)

```
0 = orientation (show methods, plot)
 size : 1 x 1
 crystal symmetry: 321, X||a*, Y||b, Z||c*sample symmetry : 1
 Bunge Euler angles in degree
 Psi Theta Phi Inv.
  10 5 0 0
```
import orientations

```
\begin{bmatrix} 0 & = & \text{loadO} \text{rientation} \end{bmatrix} ( 'filename', CS, SS, ...
' ColumnNames', \{ 'phi1', 'Phi', 'phi2' \})
```
define orientations by Miller indices

```
O = o r i e n t a t i o n ( ' M i l l e r ' , [ h k l ] , [ u , v ,w] , CS , SS )
```
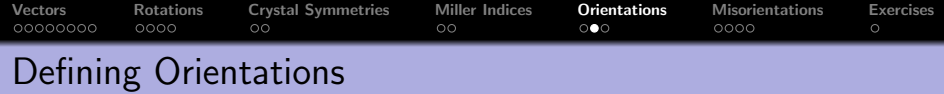

- $\mathsf{CC} = \mathsf{crystalSymmetry}(\mathsf{C321'})$
- $SS = specimenSymmetry('1')$
- $O =$  orientation ( 'Euler', 10\*degree,  $5*$ degree, 0, CS, SS)

import orientations

```
\begin{bmatrix} 0 & = & \text{loadOrientation} \end{bmatrix} ( 'filename', CS, SS, ...
 'ColumnNames', {'phi1', 'Phi', 'phi2' })
```

```
0 = orientation (show methods, plot)
 size : 1000 x 1
 crystal symmetry: 321, X||a*, Y||b, Z||c*sample symmetry : 1
```
define orientations by Miller indices

 $\begin{bmatrix} 0 & = \text{orientation} ( \text{^\prime} \text{Miller} \text{^\prime} , [\text{h} \text{ k} \text{ } ] ] , [\text{u}, \text{v}, \text{w} ] , \text{CS}, \text{SS} ) \end{bmatrix}$ 

standard orientations: Cube, CubeND22, CubeND45, CubeRD, Goss, invGoss, Copper, Copper2, SR, SR2, SR3, SR4, Brass, Brass2,

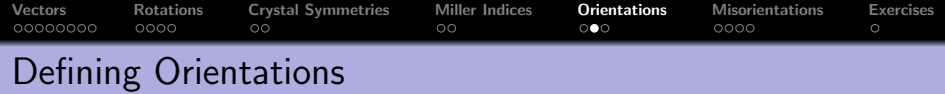

- $\mathsf{CC} = \mathsf{crystalSymmetry}(\mathsf{C321'})$
- $SS = specimenSymmetry('1')$
- $O =$  orientation ( 'Euler', 10\*degree, 5\*degree, 0, CS, SS)

import orientations

 $\begin{bmatrix} 0 & = & \text{loadOrientation} ( \text{ 'filename } ', \text{CS}, \text{SS }, \ldots \end{bmatrix}$  $'$ ColumnNames', $\{ 'phi1'', 'Phi1', 'phi2' \} )$ 

define orientations by Miller indices

#### $\begin{bmatrix} 0 & = & \textbf{orientation} ('Miller', [h k 1], [u, v, w], CS, SS) \end{bmatrix}$

standard orientations: Cube, CubeND22, CubeND45, CubeRD, Goss, invGoss, Copper, Copper2, SR, SR2, SR3, SR4, Brass, Brass2, PLage, PLage2, QLage, QLage2, QLage3, QLage4

 $\overline{O}$  = brassOrientation (CS.SS)

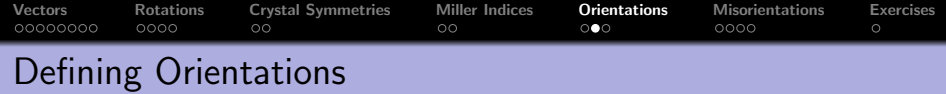

- $\mathsf{CC} = \mathsf{crystalSymmetry}(\mathsf{C321'})$
- $SS = specimens$ ymmetry ('1')
- $O =$  orientation ( 'Euler', 10\*degree,  $5*$ degree, 0, CS, SS)

import orientations

 $\vert 0 \vert = \vert$ loadOrientation ('filename', CS, SS, ...  $\vert$  'ColumnNames', { 'phi1', 'Phi', 'phi2'})

define orientations by Miller indices

 $\begin{bmatrix} 0 & = \textbf{orientation} ( 'Miller', [h \ k \ ] , [u, v, w], CS, SS ) \end{bmatrix}$ 

standard orientations: Cube, CubeND22, CubeND45, CubeRD, Goss, invGoss, Copper, Copper2, SR, SR2, SR3, SR4, Brass, Brass2, PLage, PLage2, QLage, QLage2, QLage3, QLage4

#### $\overline{O}$  = brassOrientation (CS.SS)

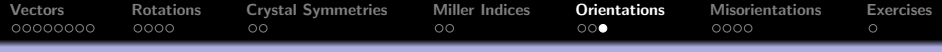

# Calculating with Orientations

find all symmetrically equivalent orientations

symmetrise (O)

```
ans = orientation (show methods, plot)
 size: 6 \times 1crystal symmetry: 321, X||a*, Y||b, Z||c*sample symmetry : 1
 Roe Euler angles in degree
 Psi Theta Phi Inv.
  10 5 0 0
  10 5 120 0
  10 5 240 0
 190 175 60 0
 190 175 180 0
 190 175 300 0
```
convert crystal into specimen coordinates

```
h = \text{Miller} (1, 0, -1, 0, \text{CS});
```
 $r = 0 * h$ 

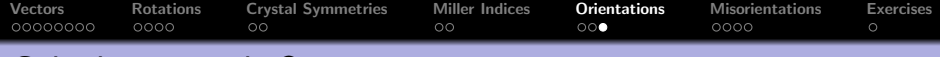

### Calculating with Orientations

find all symmetrically equivalent orientations

symmetrise (O)

convert crystal into specimen coordinates

```
\ln = Miller (1, 0, -1, 0, CS);
r = 0 * hr = vector3d (show methods, plot)
  size: 1 x 1
```

```
x y z
0.984808 0.173648 0
```
convert specimen into crystal coordinates

 $inv(O) * r$ 

change specimen coordinates

```
\mathbb{R} = rotation ( 'axis', zvector, 'angle', 90* degree)
```
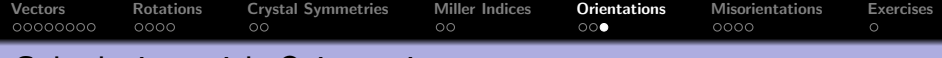

# Calculating with Orientations

find all symmetrically equivalent orientations

```
symmetrise (O)
```
convert crystal into specimen coordinates

```
h = Miller (1, 0, -1, 0, CS);
r = 0 * h
```
convert specimen into crystal coordinates

 $\ln v(0) * r$ 

```
ans = Miller ( show methods , plot )
  size : 1 x 1
  symmetry: 321, X||a*, Y||b, Z||c*
  h 1
 k 0
  i - 1l 0
```
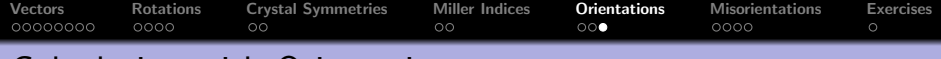

## Calculating with Orientations

find all symmetrically equivalent orientations

```
symmetrise (O)
```
convert crystal into specimen coordinates

```
{\sf h} \; = \; <code>Miller</code> ( \: 1 \:, 0 \:, -1 \:, 0 \:, {\sf CS} \: ) ;
r = O ∗ h
```
convert specimen into crystal coordinates

 $\ln v(0) * r$ 

change specimen coordinates

 $\mathsf{R}$  = rotation ( 'axis', zvector, 'angle', 90\* degree)  $O2 = R * O1$ 

<span id="page-73-0"></span>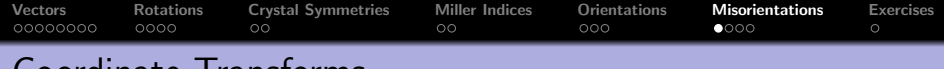

## Coordinate Transforms

Remember, an orientation converts crystal into specimen coordinates

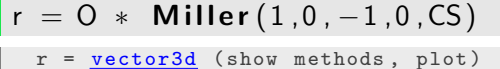

size:  $1 \times 1$ x y z 0.984808 0.173648 0

its inverse converts specimen into crystal coordinates

 $\ln v$  (0)  $*$  r

Hence, for two orientation  $O_1$  and  $O_2$  the concatenation  $inv(O_2)O_1$ converts crystal coordinates into crystal coordinates

 $\big|$  O2 = inv (O2)  $*$  O1  $*$  Miller (1,0, -1,0, CS)

[Vectors](#page-2-0) [Rotations](#page-34-0) [Crystal Symmetries](#page-47-0) [Miller Indices](#page-54-0) [Orientations](#page-61-0) [Misorientations](#page-73-0) [Exercises](#page-86-0)

# Coordinate Transforms

Remember, an orientation converts crystal into specimen coordinates

```
r = 0 * Miller (1, 0, -1, 0, CS)
```
its inverse converts specimen into crystal coordinates

```
\ln v (O) * r
 ans = Miller (show methods, plot)
   size: 1 \times 1symmetry: 321, X||a*, Y||b, Z||c*
   h 1
   k 0
   i - 1\overline{1} 0
```
Hence, for two orientation  $O_1$  and  $O_2$  the concatenation  $inv(O_2)O_1$ converts crystal coordinates into crystal coordinates

 $\big|$  O2 = inv (O2)  $*$  O1  $*$  Miller (1,0, -1,0, CS)

[Vectors](#page-2-0) [Rotations](#page-34-0) [Crystal Symmetries](#page-47-0) [Miller Indices](#page-54-0) [Orientations](#page-61-0) [Misorientations](#page-73-0) [Exercises](#page-86-0) Coordinate Transforms

Remember, an orientation converts crystal into specimen coordinates

```
r = 0 * Miller (1, 0, -1, 0, CS)
```
its inverse converts specimen into crystal coordinates

 $\ln v$  (O)  $*$  r

Hence, for two orientation  $O_1$  and  $O_2$  the concatenation  $inv(O_2)O_1$ converts crystal coordinates into crystal coordinates

```
\big| O2 = inv (O2) * O1 * Miller (1,0, -1,0, CS)
```

```
ans = Miller (show methods, plot)
  size : 1 x 1
  symmetry: 321, X||a*, Y||b, Z||c*
  h 1
 k 0
  i - 1\overline{1} 0
```
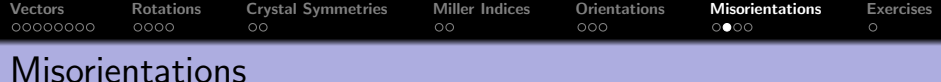

The misorientation MO converts crystal coordinates from one crystal into crystal coordinates of another crystal.

```
MO = inv(01) * 02
```

```
MO = misorientation ( show methods , plot )
  size: 1 \times 1crystal symmetry: Quartz (P 32 2 1, X||a*, Y||b, Z||c*)crystal symmetry: Fe (m-3m)
 Roe Euler angles in degree
     Psi Theta Phi Inv.
  2.58238 56.6839 73.197 0
```
compute misorientation angle modulo symmetry

 $|angle(01, 02)|/degree$ , angle  $(MO)$  /degree

compute the misorientation axis (the axis corresponding to the rotation with minimal angle)

 $a$ xis (MO)

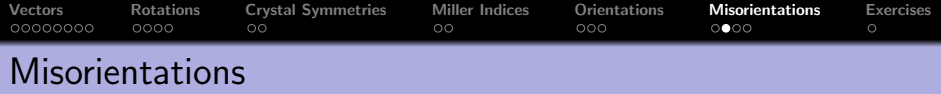

The misorientation MO converts crystal coordinates from one crystal into crystal coordinates of another crystal.

 $MO = inv(01) * 02$ 

compute misorientation angle modulo symmetry

### $|angle(01, 02)| / degree$ , angle  $(MO) / degree$

compute the misorientation axis (the axis corresponding to the rotation with minimal angle)

 $axis(MO)$ 

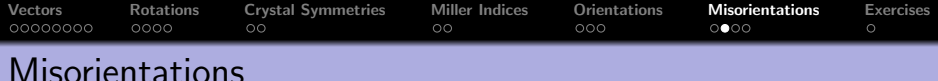

The misorientation MO converts crystal coordinates from one crystal into crystal coordinates of another crystal.

 $MO = inv(01) * 02$ 

compute misorientation angle modulo symmetry

 $\vert$  angle  $(01, 02)$  / degree, angle  $(MO)$  /degree

compute the misorientation axis (the axis corresponding to the rotation with minimal angle)

 $\vert$  axis (MO)

```
ans = Miller ( show methods , plot )
 size : 1 x 1
 symmetry : C2
 h -2k 3
  l 9
```
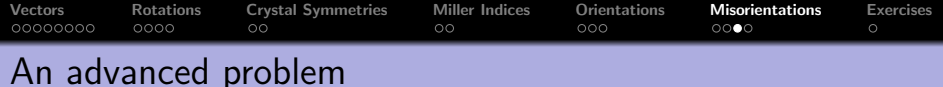

Compute the minimal angle between two crystal directions of different grains having different orientation and different phase.

 $\vert$  CS1 = loadCIF('quartz'), CS2 = loadCIF('olivin')

Define two crystal directions

 $\vert h1 =$  Miller  $(1, 1, -2, 0, \text{CS1})$ ,  $h2 =$  Miller  $(1, 0, 0, \text{CS2})$ 

Define two crystal orientations

 $o1 =$  orientation ( 'Euler', 0,50\* degree, 0, CS1);  $o2 =$  orientation ( 'Euler', 60\*degree, 0, 0, CS2);

[Vectors](#page-2-0) [Rotations](#page-34-0) [Crystal Symmetries](#page-47-0) [Miller Indices](#page-54-0) [Orientations](#page-61-0) [Misorientations](#page-73-0) [Exercises](#page-86-0)<br>000000000 0000 000 000 000 000 000 0 An advanced problem

Compute the minimal angle between two crystal directions of different grains having different orientation and different phase.

```
\vert CS1 = loadCIF('quartz'), CS2 = loadCIF('olivin')
```

```
CS1 = crystal symmetry (show methods, plot)
 mineral : Quartz
 symmetry : P 32 2 1 (321)
 a, b, c : 4.9, 4.9, 5.4
 reference frame : X||a*, Y||b, Z||c*
CS2 = crystal symmetry (show methods, plot)
 mineral : IRON TETRATHIOSILICATE
 symmetry: P n m a (mmm)
 a, b, c : 12, 7.2, 5.8
```
Define two crystal directions

 $\vert h1 =$  Miller  $(1, 1, -2, 0, \text{CS1})$ ,  $h2 =$  Miller  $(1, 0, 0, \text{CS2})$ 

Define two crystal orientations

 $o1 =$  orientation ( 'Euler', 0, 50\* degree, 0, CS1);

[Vectors](#page-2-0) [Rotations](#page-34-0) [Crystal Symmetries](#page-47-0) [Miller Indices](#page-54-0) [Orientations](#page-61-0) [Misorientations](#page-73-0) [Exercises](#page-86-0)<br>000000000 0000 000 000 000 000 000 0 An advanced problem

Compute the minimal angle between two crystal directions of different grains having different orientation and different phase.

$$
CS1 = \text{loadCIF('quartz'), CS2 = loadCIF('olivin')
$$

Define two crystal directions

```
\ln 1 = Miller (1, 1, -2, 0, \text{CS1}), h2 = Miller (1, 0, 0, \text{CS2})
```

```
h1 = Miller (show methods, plot)
  mineral: Quartz (P 32 2 1, X||a*, Y||b, Z||c*)
  h 1
 k 1
  i -2
  \overline{1} 0
h2 = Miller (show methods, plot)
  mineral: IRON TETRATHIOSILICATE (P n m a)
  h 1
 k \Omegal 0
```
#### Define two crystal orientations

[Vectors](#page-2-0) [Rotations](#page-34-0) [Crystal Symmetries](#page-47-0) [Miller Indices](#page-54-0) [Orientations](#page-61-0) [Misorientations](#page-73-0) [Exercises](#page-86-0)<br>000000000 0000 000 000 000 000 000 0 An advanced problem

Compute the minimal angle between two crystal directions of different grains having different orientation and different phase.

$$
CS1 = \text{loadCIF('quartz'), CS2 = loadCIF('olivin')
$$

Define two crystal directions

$$
h1 = Miller(1,1,-2,0,CS1), h2 = Miller(1,0,0,CS2)
$$

Define two crystal orientations

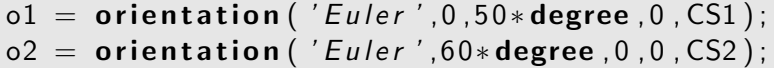

```
o1 = orientation (show methods, plot)
 size : 1 x 1
 crystal symmetry: Quartz (P 32 2 1, X || a*, Y || b, Z || c*)sample symmetry : triclinic
 Bunge Euler angles in degree
 phi1 Phi phi2 Inv .
    0 50 0 0
```
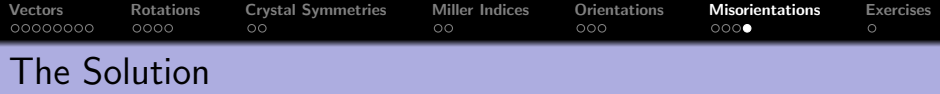

Compute the coordinates of all there symmetrically equivalent normals with respect to the specimen coordinate system

```
r1 = o1 * symmetrise(h1), r2 = o2 * symmetrise(h2)
```

```
r1 = vector3d (show methods, plot)
 size: 1 \times 3x y z
 0.866025 0.321394 0.383022
 -0.866025 0.321394 0.383022
        0 -0.642788 -0.766044r2 = vector3d (show methods, plot)
 size: 1 x 2
    x y z
  0.5 0.866025 0
  -0.5 -0.866025 0
```
Compute the angles between all combinations of these vectors

 $\vert$  angles = angle\_outer(r1, r2)

Compute the minimum of all these angles and convert to degree

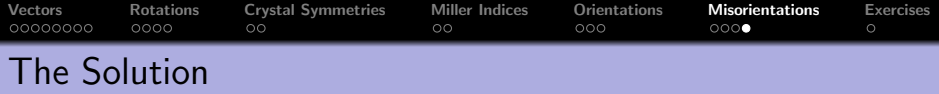

Compute the coordinates of all there symmetrically equivalent normals with respect to the specimen coordinate system

 $r1 = o1 * symmetric(h1), r2 = o2 * symmetric(h2)$ 

Compute the angles between all combinations of these vectors

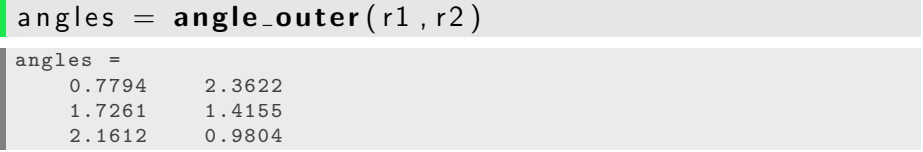

Compute the minimum of all these angles and convert to degree

 $\mid$  min(angles(:))  $\mid$  degree

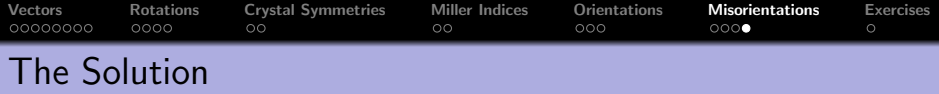

Compute the coordinates of all there symmetrically equivalent normals with respect to the specimen coordinate system

 $\mathbf{r} = 01 \times \mathbf{symmetrise(h1)}, \mathbf{r2} = 02 \times \mathbf{symmetrise(h2)}$ 

Compute the angles between all combinations of these vectors

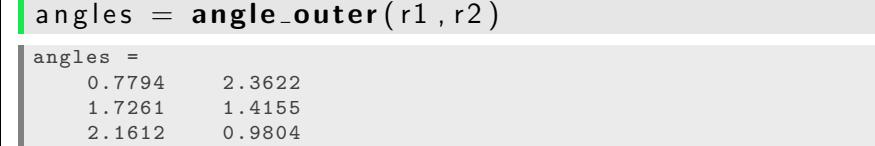

Compute the minimum of all these angles and convert to degree

 $\mid$  min(angles(:))  $\mid$  degree

 $ans =$ 

44.6553

<span id="page-86-0"></span>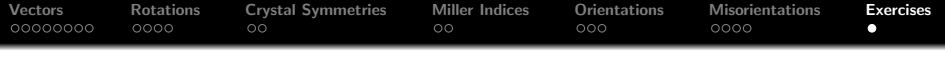

#### Exercise 1

Consider trigonal crystal symmetry.

- a) Find all crystallographic directions symmetrically equivalent to  $h = (1, 0, \bar{1}, 0)$  (Miller indices)!
- b) Find crystallographic directions such that the number of their crystallographic equivalent directions on the upper hemisphere (without equator) is 1, 3, and 6, when including antipodal symmetry!
- c) Consider the orientation given by the Euler angles  $(30^{\circ}, 90^{\circ}, 90^{\circ})$  in Bunge convention. Give the Euler angles of all symmetrically equivalent orientations!
- d) Which positions in the  $(0,0,0,1)$  pole figure corresponds to the above orientation. Which crystal direction is rotated by this orientation to the specimen direction (0,0,1)?
- e) Construct an orientation that rotates the crystallographic directions  $(0, 0, 0, 1)$  and  $(2, \bar{1}, \bar{1}, 0)$  onto the specimen directions  $(1, 0, 0)$  and  $(0, 1, 0)$ , respectively. Describe the rotation by axis and angle.